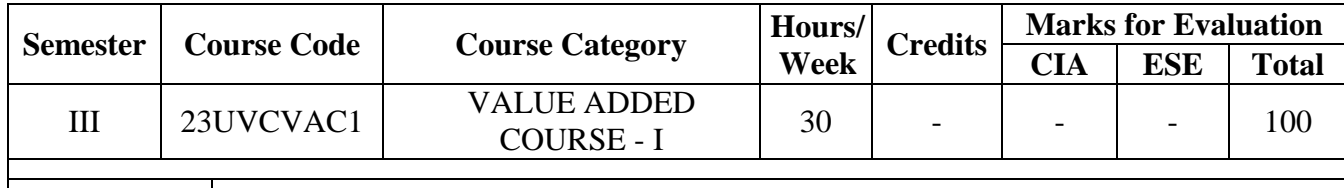

**Course Title CLAY MODELING** 

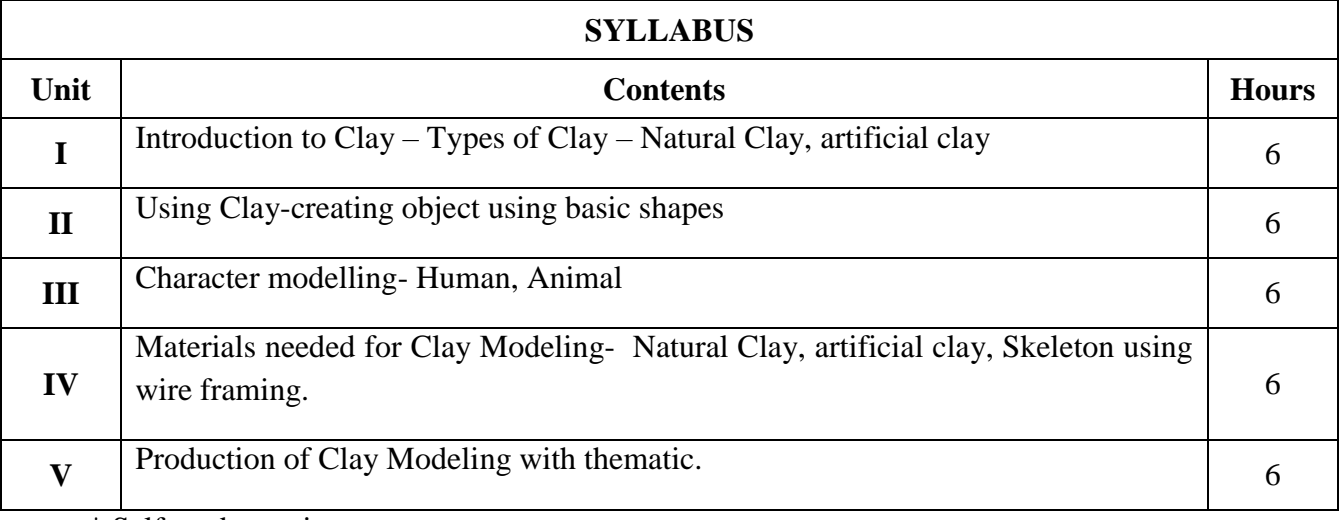

\* Self-study portions

# **Text Book(s):**

1. 3D Total Publishing, Beginner's Guide to Sculpting Character in clay, 2017

2. Prof. Bibhudutta Baral, Divyadarshan C. S., Lija M. G.,Clay Modelling Hand Building Techniques,

# **Reference Book(s):**

**1.** Peter Rubino, [Sculpting The Figure In Clay: An Artistic And Technical Journey To Understanding](https://www.amazon.in/Sculpting-Figure-Clay-Understanding-Figurative/dp/0823099245/ref=sr_1_1?adgrpid=66065811026&ext_vrnc=hi&hvadid=398133703160&hvdev=c&hvlocphy=9148416&hvnetw=g&hvqmt=e&hvrand=18403784338565114510&hvtargid=kwd-301360034839&hydadcr=24564_1971417&keywords=clay+sculpting+book&qid=1681110305&sr=8-1)  [The Creative And Dynamic Forces In Figurative S.](https://www.amazon.in/Sculpting-Figure-Clay-Understanding-Figurative/dp/0823099245/ref=sr_1_1?adgrpid=66065811026&ext_vrnc=hi&hvadid=398133703160&hvdev=c&hvlocphy=9148416&hvnetw=g&hvqmt=e&hvrand=18403784338565114510&hvtargid=kwd-301360034839&hydadcr=24564_1971417&keywords=clay+sculpting+book&qid=1681110305&sr=8-1) 2010.

# **Web Resource(s):**

**<https://www.youtube.com/watch?v=AXLWKybRjU8>**

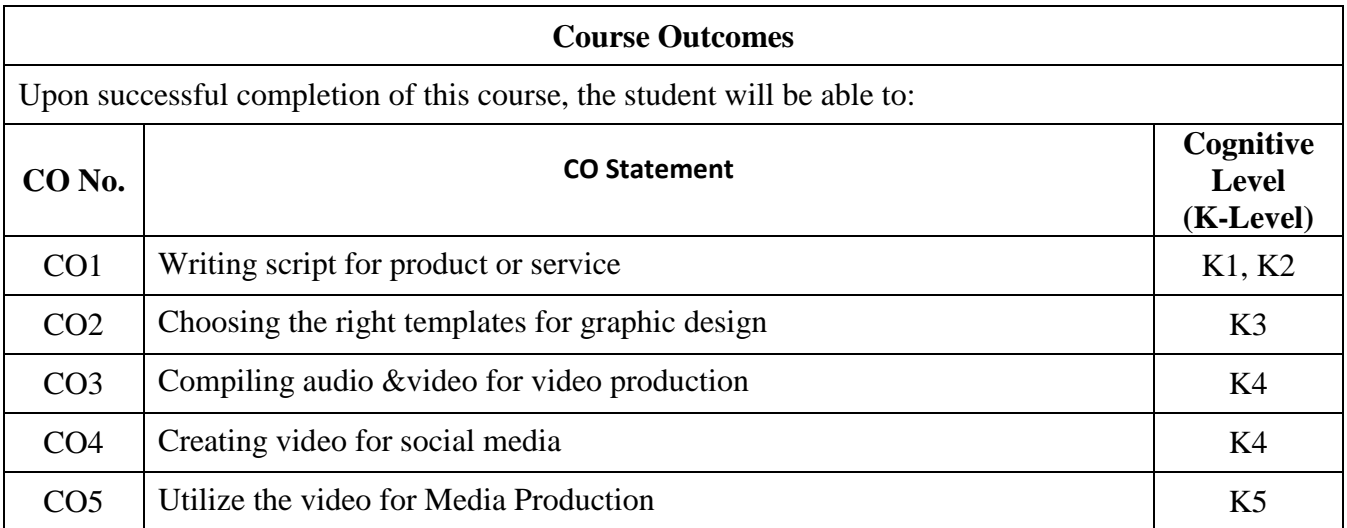

# **Relationship Matrix:**

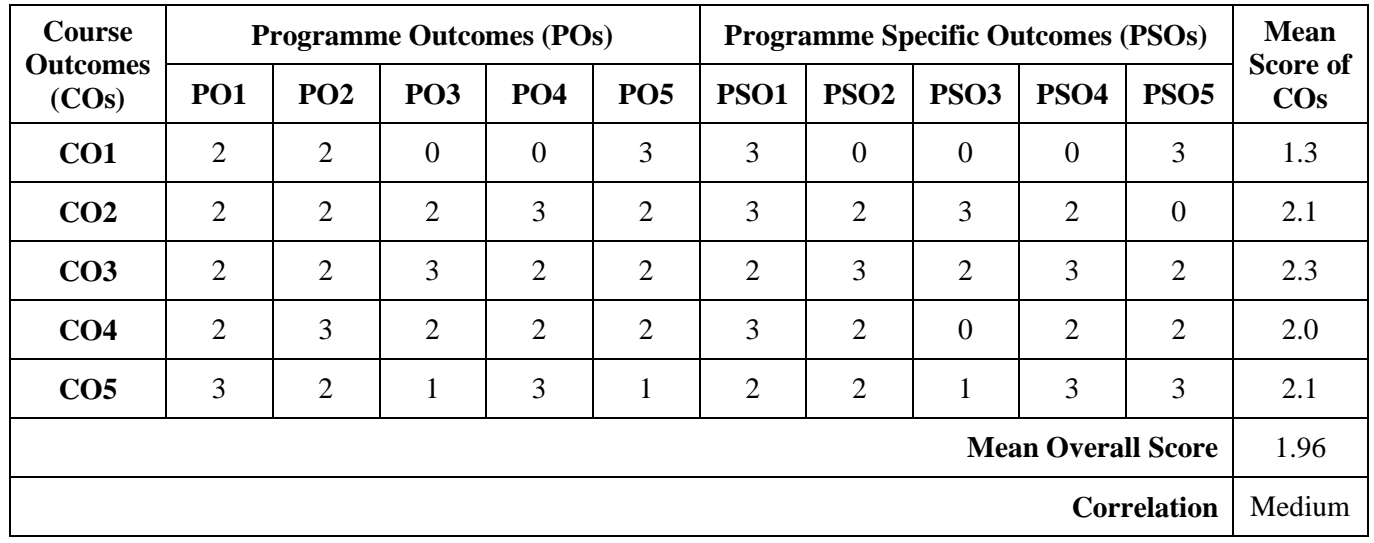

**Mean Overall Score = Sum of Mean Score of COs / Total Number of COs**

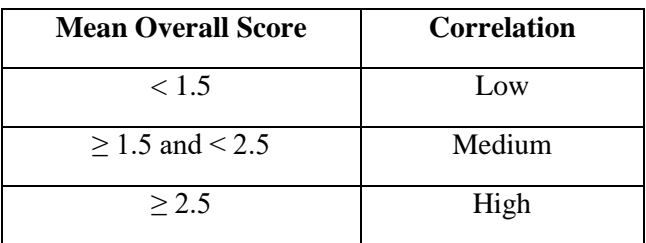

**Course Coordinators: Mr.K.ShanmugaVelayutham, Mr.B.Ramakrishnan**

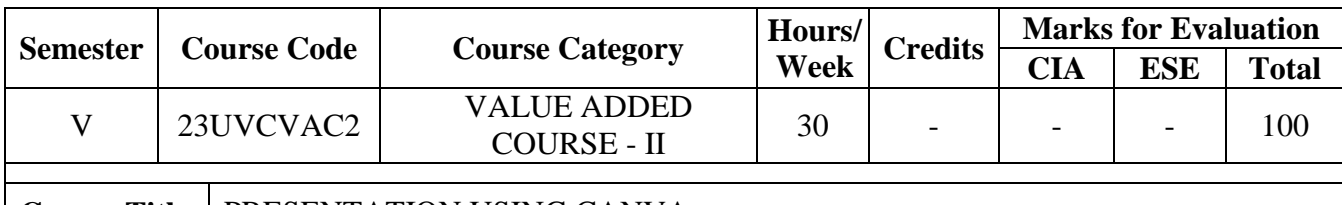

**Course Title** | PRESENTATION USING CANVA

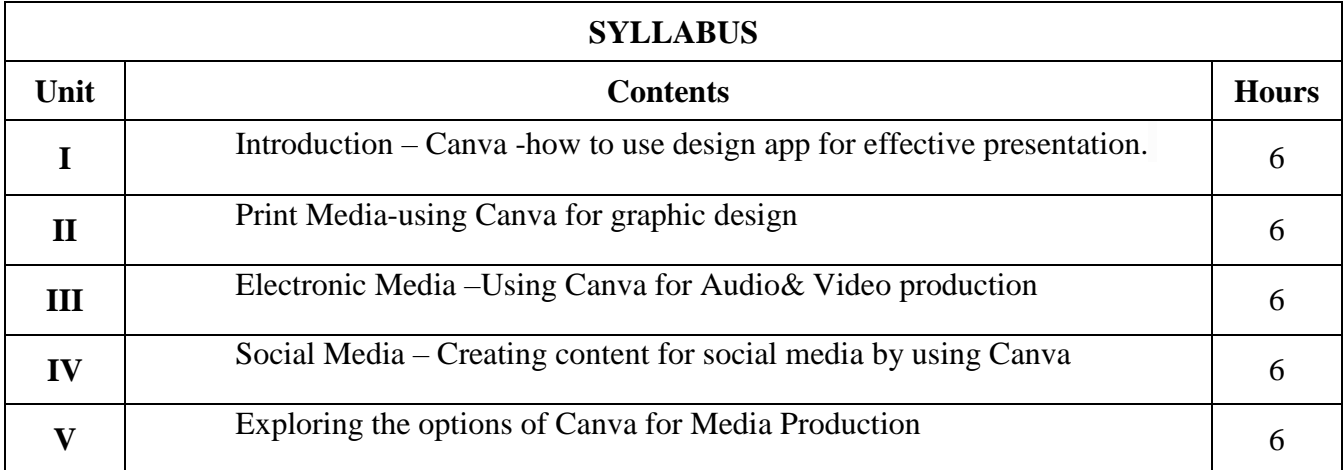

# \* Self-study portions

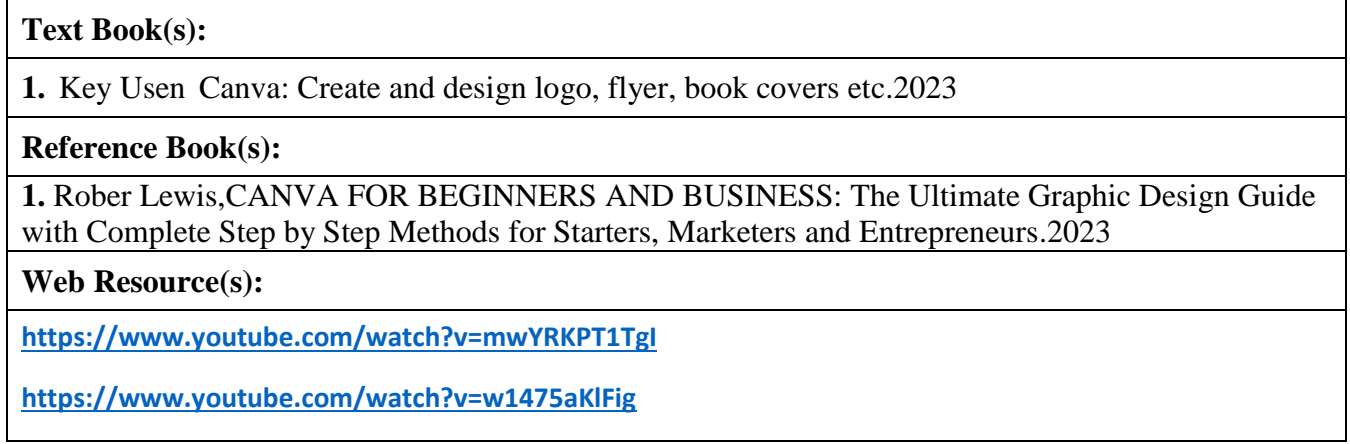

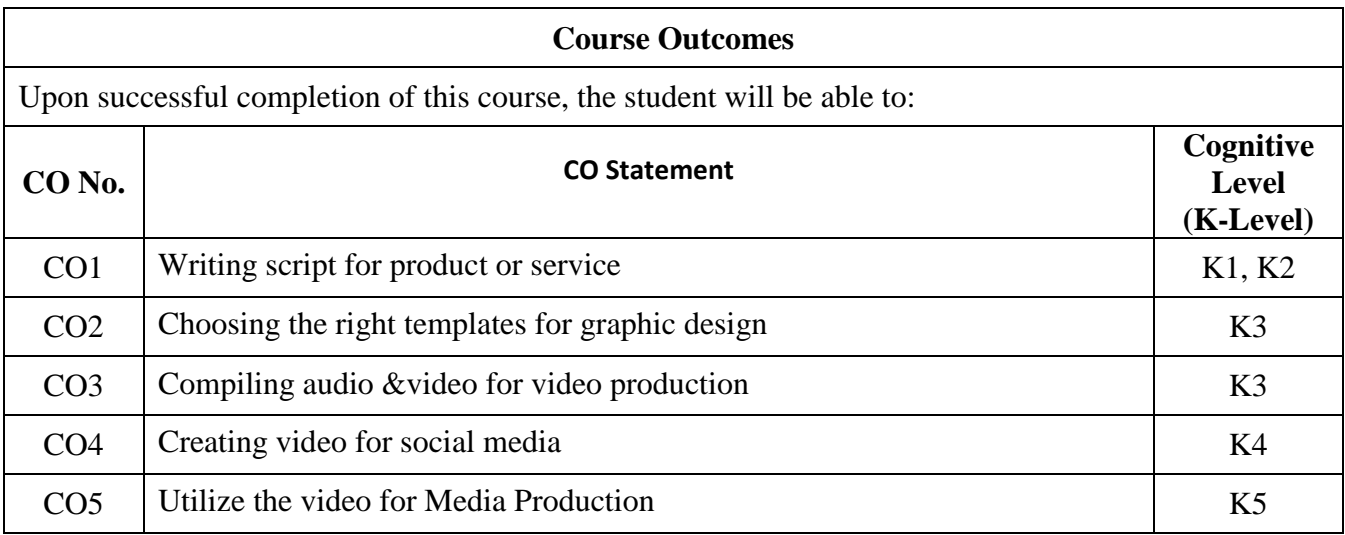

#### **Relationship Matrix:**

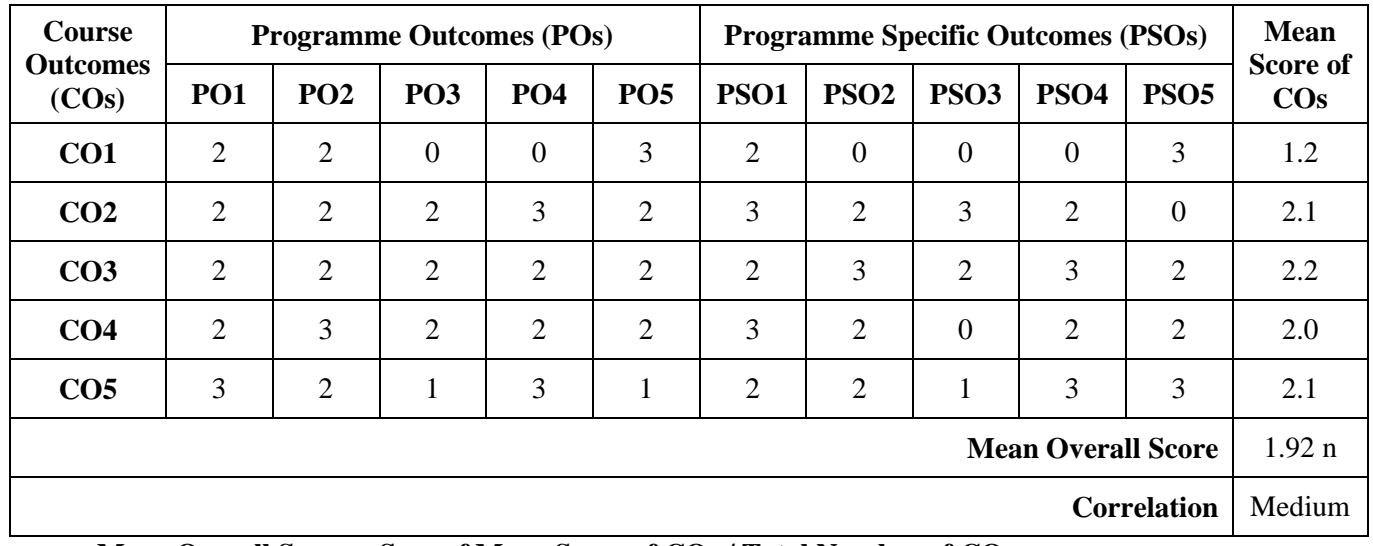

**Mean Overall Score = Sum of Mean Score of COs / Total Number of COs**

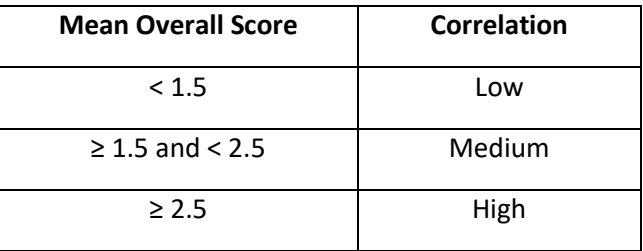

**Course Coordinators: Dr. S. Ragunathan & Mr. D. Pradheepan**